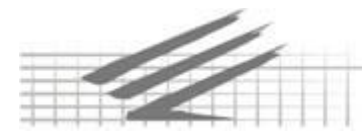

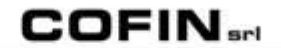

Sistemi di controllo aziendale - Finanziamenti agevolati Elaborazione dati e paghe

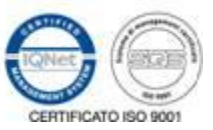

## **LE NUOVE COLLABORAZIONI SPORTIVE**

Con la pubblicazione sulla Gazzetta Ufficiale del 29 dicembre 2017 della **legge di Bilancio 2018** (**L. 205/2017**) sono entrate in vigore le **modifiche alla disciplina dei compensi per attività sportiva** dilettantistica di cui all'**[articolo 67, comma 1, lett. m, Tuir](http://portale.dottryna.it/loginServlet?encParam=3A5FC1136192DF68B4BFFEFBC8870A36CC21B79E44319762A37A3A5F692C052C4568ADE35BB731D157B6537F0206C2B8B1F9B94FC413F8D64CFDC15ACD955D75689BC39C7DC54DADB6B4D3B8DBAAD545D24D54E72D87257198C9669B887529F29131AEB61A2C88F2C2331FCFDD49016DABCDFE3FEBE845062C30CC307ED9EC1B43DC17AC2EEE220CE9907E5C14F0FEBA)**.

**I commi 358 e 359 della L. 205/17 istituzionalizzano** la figura del **lavoratore sportivo** di società non lucrative **configurando la fattispecie quale collaborazione coordinata e continuativa, collocandola tra i redditi divers**i (quindi senza versamento di **contributi Inps e Inail**) di cui all'**[articolo 67, comma 1, lett. M, Tuir](http://portale.dottryna.it/loginServlet?encParam=3A5FC1136192DF68B4BFFEFBC8870A36CC21B79E44319762A37A3A5F692C052C4568ADE35BB731D157B6537F0206C2B8B1F9B94FC413F8D64CFDC15ACD955D75689BC39C7DC54DADB6B4D3B8DBAAD545D24D54E72D87257198C9669B887529F29131AEB61A2C88F2C2331FCFDD49016DABCDFE3FEBE845062C30CC307ED9EC1B43DC17AC2EEE220CE9907E5C14F0FEBA)**.

Ciò implica, in base alla vigente normativa, che:

- **il rapporto lavorativo dovrà essere inquadrato con contratto scritto tra Asd/Ssd e collaboratore;**
- **il rapporto di collaborazione dovrà essere comunicato al centro per l'impiego, tramite modello Unilav, entro le ore 24:00 del giorno antecedente l'inizio della collaborazione;**
- **gli importi erogati ai collaboratori dovranno essere registrati nel libro unico del lavoro.**

Bisognerà comunque attendere la delibera del CONI il quale individuerà le attività rientranti in tale fattispecie, ma sicuramente gli **istruttori sportivi** vi rientreranno.

In attesa della delibera, si consiglia di procedere in via prudenziale alla elaborazione dei cedolini relativi a tutti i compensi erogati nel mese di gennaio 2018.

Tali adempimenti dovranno essere espletati da un consulente del lavoro di Vs fiducia.

Lo studio Carbonetti, per queste attività ha stipulato apposita convenzione con lo studio DECA STUDIO SNC di Osimo (Tel. 071/7131527 – email: giulio@decastudiosnc.it)

*Lo Studio rimane a disposizione per eventuali chiarimenti e Vi terrà informati nel caso di nuovi aggiornamenti.*

Osimo, lì 19 gennaio 2018